#### Lecture 22: Network Security

CS 181S Fall 2020

#### Remote Adversaries

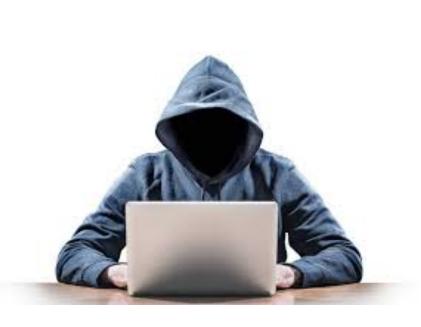

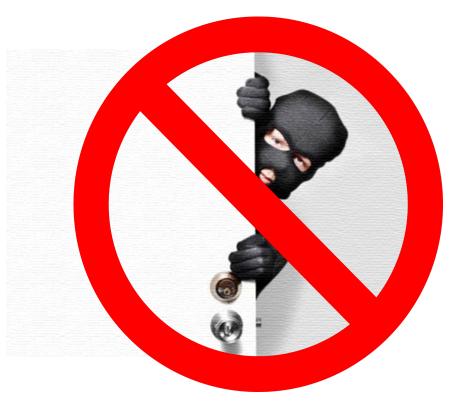

## **Networking Stack**

7 - Application

6 - Presentation

5 - Session

4 - Transport

3 - Network

2 - Data Link

1 - Physical

Deliver content

Manage encoding

Manage sessions

Deliver (un)reliably

Deliver globally

Deliver locally

Deliver signals

HTTP

TLS/SSL

TCP/UDP

IP

Ethernet

0s and 1s

#### Denial of Service Attacks

- Goal: violate availability by making system unable to respond to requests from legitimate users
  - Resource-saturation attacks
  - Vulnerability-based attacks

## Ping

- The Internet Control Message Protocol (ICMP) is an network-layer support protocol used to pass operational information and error messages
- traceroute: display path to a host in an IP network
- ping: test reachability of a host in an IP network
  - sends ICMP echo request packet to target host and waits for ICMP echo reply
  - Uses CPU, network bandwidth

# Ping Flood

• ping -f

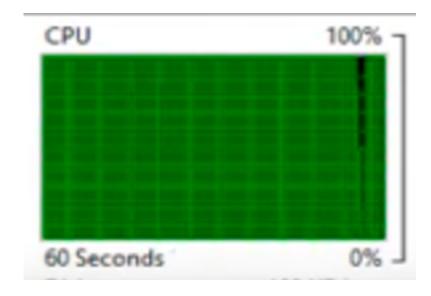

# Ping Flood

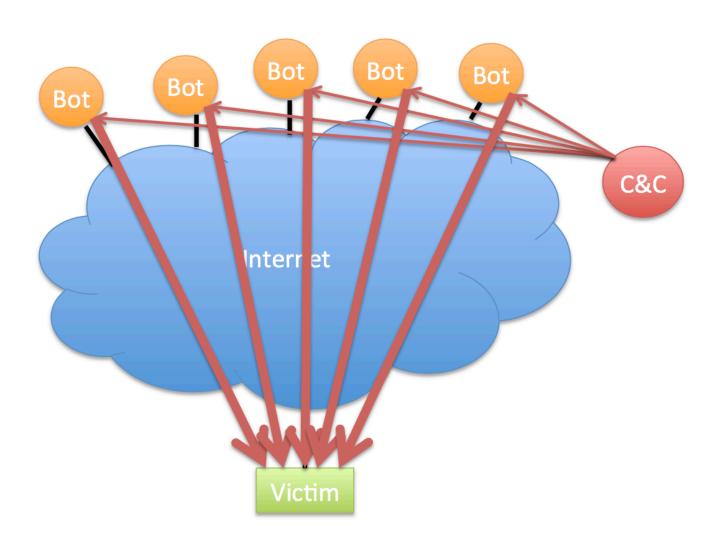

## Defenses against Ping Floods

- Disable ICMP functionality
- Non-centralized firewalls

#### **DNS Flood**

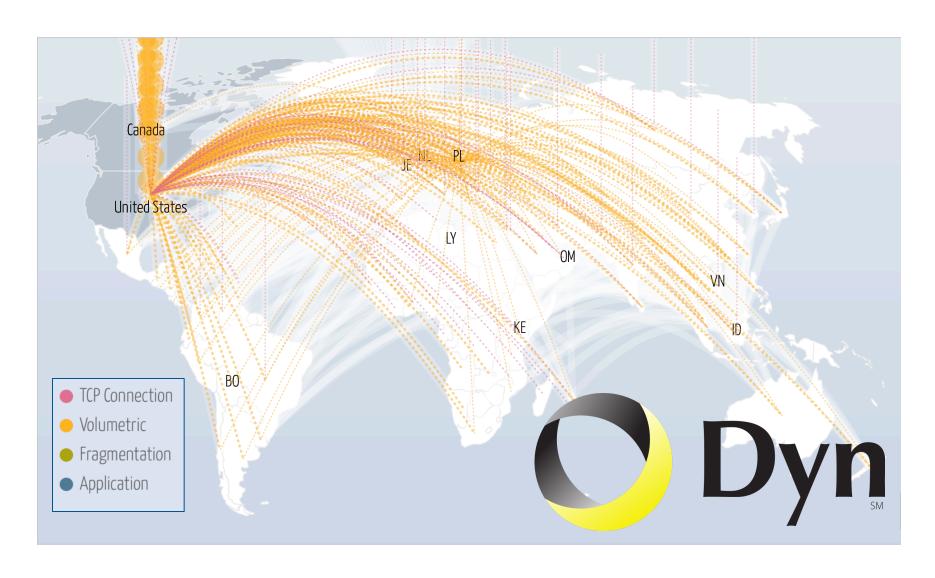

#### TCP

- Reliable
  - acknowledgement
  - checksum
  - sequence number
- In-order
  - sequence number
- Congestion control
  - slow start
  - congestion avoidance
  - fast retransmit
  - fast recovery

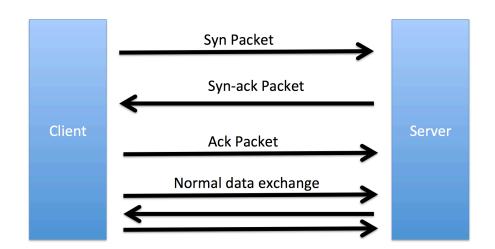

| Bit 0                      |               | Bit 31       |                      |   |            |  |
|----------------------------|---------------|--------------|----------------------|---|------------|--|
|                            | Source Port ( | 16)          | Destination Port (16 | ) | $\uparrow$ |  |
| Sequence Number (32)       |               |              |                      |   |            |  |
| Acknowledgment Number (32) |               |              |                      |   |            |  |
| Header<br>Length (4)       | Reserved (6)  | Code Bits(6) | Window (16)          |   |            |  |
| Checksum (16) Urgent (16)  |               |              |                      |   |            |  |
| Options (0 or 32 If Any)   |               |              |                      |   |            |  |
| Data (Varies)              |               |              |                      |   |            |  |

#### SYN Flood

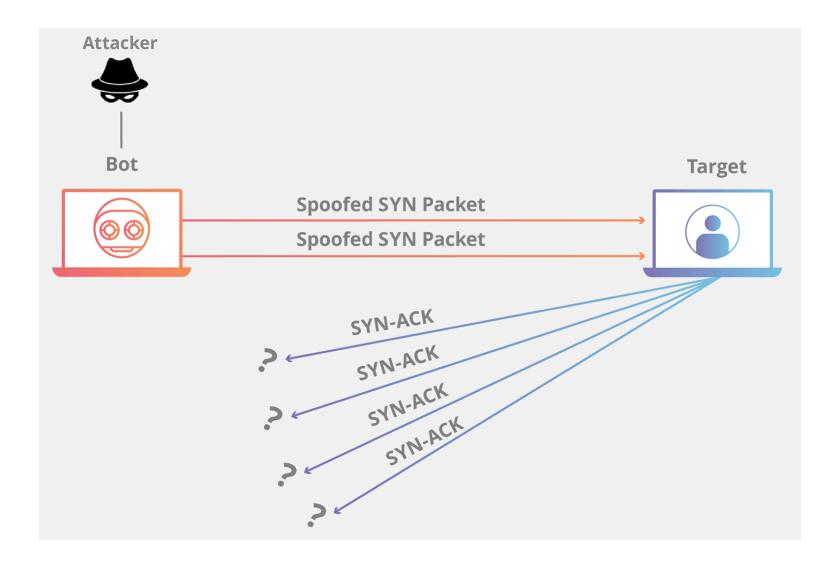

## Defending Against SYN Floods

- Increase RECV queue size
- Recycle oldest half-open connections
- SYN cookies

#### **DNS Reflection Attacks**

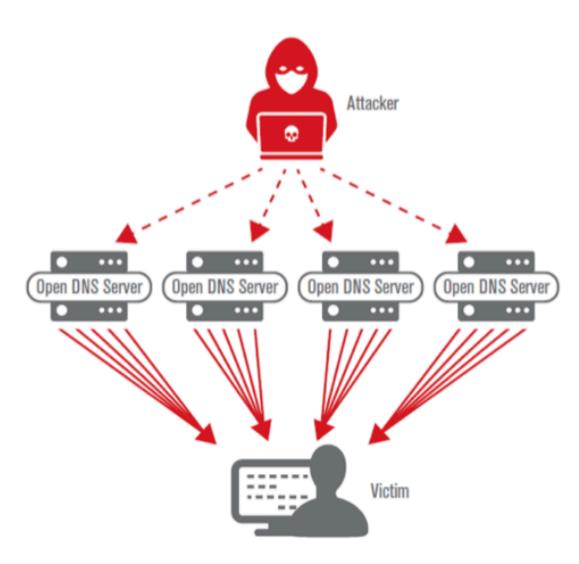

#### **DDOS Attacks**

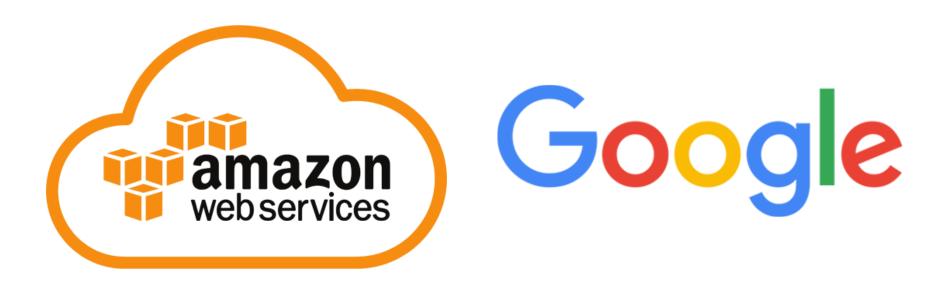

## Mitigating DoS Attacks

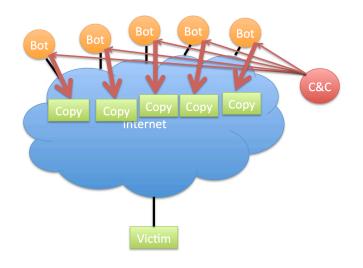

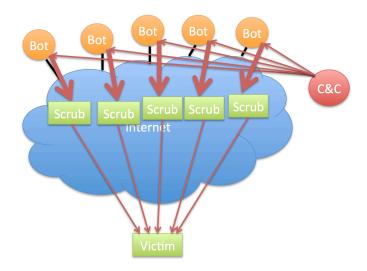

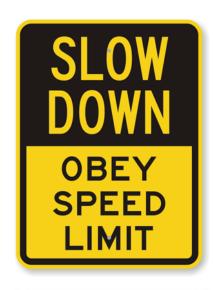

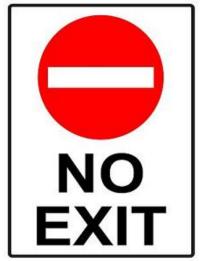

# Mitigating DoS Attacks

|                           |   | Gold Award        | 2                 | 3                 | 4                 | 5                 | 6                 | 7                 | 8                 | 9                 | 10                |
|---------------------------|---|-------------------|-------------------|-------------------|-------------------|-------------------|-------------------|-------------------|-------------------|-------------------|-------------------|
|                           |   | INCAPSULA         |                   | ARBOR             |                   | VERISIGN*         | neustar           | Akamai            | DOS arrest        | CLOUDFLARE        | :: radware        |
|                           |   | Compare<br>Quotes | Compare<br>Quotes | Compare<br>Quotes | Compare<br>Quotes | Compare<br>Quotes | Compare<br>Quotes | Compare<br>Quotes | Compare<br>Quotes | Compare<br>Quotes | Compare<br>Quotes |
| Web Application Firewall  | ? | <b>②</b>          | <b>Ø</b>          |                   | <b>②</b>          |                   |                   | <b>②</b>          | <b>②</b>          | <b>©</b>          | <b>Ø</b>          |
| Rate Limiting             | ? | •                 | <b>Ø</b>          | <b>Ø</b>          | <b>Ø</b>          | <b>Ø</b>          | <b>Ø</b>          | <b>Ø</b>          | <b>O</b>          | <b>Ø</b>          | •                 |
| Automatic Bot Discernment | ? | •                 | <b>Ø</b>          | <b>Ø</b>          | <b>Ø</b>          | <b>Ø</b>          | <b>Ø</b>          | <b>Ø</b>          | <b>©</b>          | <b>Ø</b>          | <b>Ø</b>          |
| IP Blocking               | ? | •                 | •                 | •                 | <b>Ø</b>          | •                 | <b>Ø</b>          | <b>Ø</b>          | •                 | <b>Ø</b>          | <b>Ø</b>          |
| BGP                       | ? | •                 | •                 | •                 | <b>©</b>          | •                 | <b>Ø</b>          |                   | •                 | <b>Ø</b>          | N/A               |
| DNS                       | ? | •                 | •                 | •                 | <b>Ø</b>          | •                 | <b>Ø</b>          | <b>Ø</b>          | •                 | <b>Ø</b>          | N/A               |
| Web Proxy                 | ? | •                 | •                 |                   | <b>Ø</b>          | •                 | <b>Ø</b>          | <b>Ø</b>          | •                 | <b>Ø</b>          | N/A               |
| Real Time Monitoring      | ? | •                 | •                 | •                 | <b>©</b>          | •                 | <b>Ø</b>          | <b>Ø</b>          | •                 | <b>Ø</b>          | <b>Ø</b>          |
| Deep Packet Inspection    | ? | •                 | <b>O</b>          | <b>⊘</b>          | <b>Ø</b>          | <b>O</b>          | <b>Ø</b>          | <b>Ø</b>          | •                 | N/A               | N/A               |

#### **Botnets**

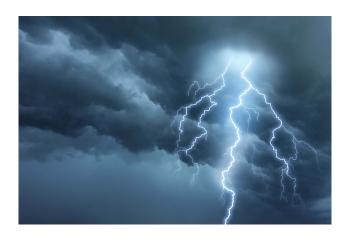

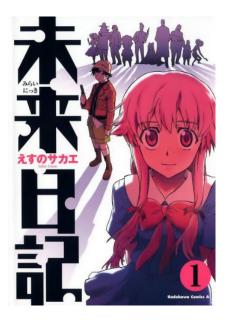

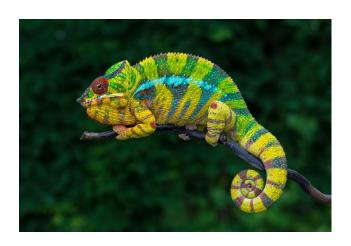

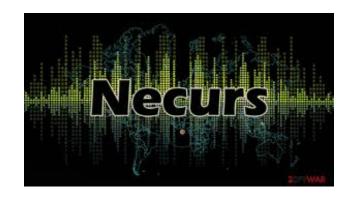

#### DDoS as a Service

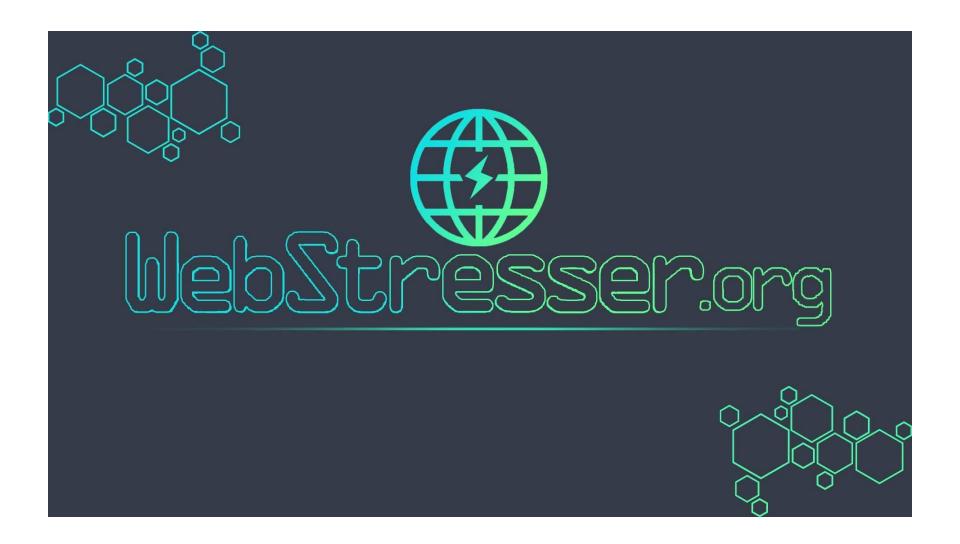

#### DDoS as a Service

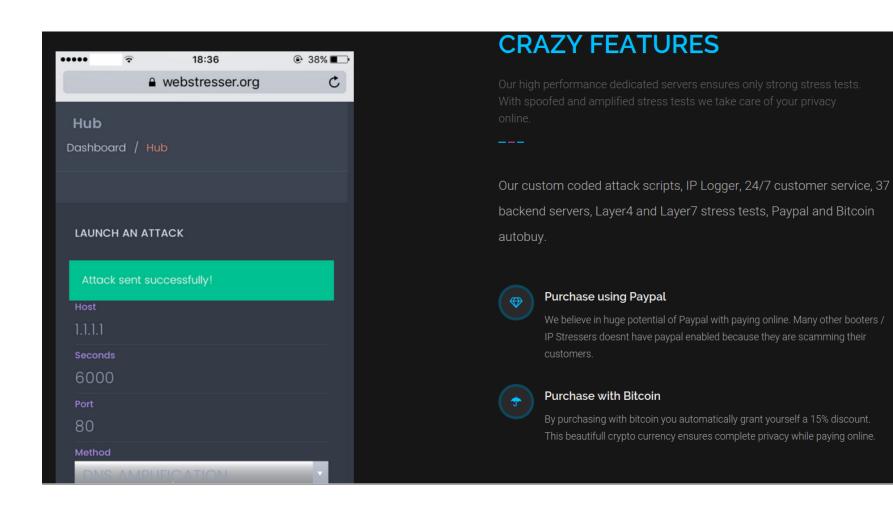

#### Remote Requests

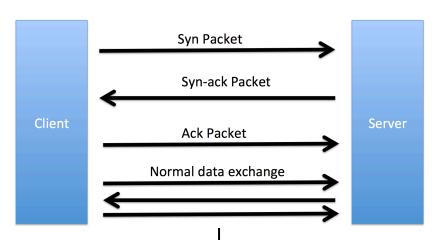

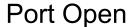

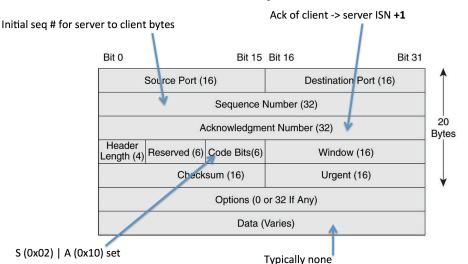

#### **Port Closed**

- No machine
  - ICMP response from router
- Machine but port closed
  - TCP reset packet
- Intercepted
  - Silence (depends on config)

#### Port Scanning

OS CPE: cpe:/o:linux:linux kernel:3.13

```
Starting Nmap 7.40 ( https://nmap.org ) at 2017-03-18 21:43 EDT
Nmap scan report for scanme.nmap.org (45.33.32.156)
Host is up (0.12s latency).
Other addresses for scanme.nmap.org (not scanned): 2600:3c01::f03c:91ff:fe18:bb2f
Not shown: 993 closed ports
P0RT
          STATE SERVICE
                          VERSION
         open ftp
21/tcp
22/tcp
         open ssh
                           OpenSSH 6.6.1p1 Ubuntu 2ubuntu2.8 (Ubuntu Linux; protocol 2.0)
         open http
                           Apache httpd 2.4.7 ((Ubuntu))
80/tcp
554/tcp
          open rtsp
         open realserver
7070/tcp
9929/tcp open nping-echo Nping echo
31337/tcp open Elite
Device type: general purpose
Running (JUST GUESSING): Linux 3.X (85%)
```

Aggressive OS guesses: Linux 3.13 (85%)
No exact OS matches for host (test conditions non-ideal).
Network Distance: 13 hops
Service Info: OS: Linux; CPE: cpe:/o:linux:linux\_kernel
Nmap done: 1 IP address (1 host up) scanned in 20.31 seconds

## **Firewalls**

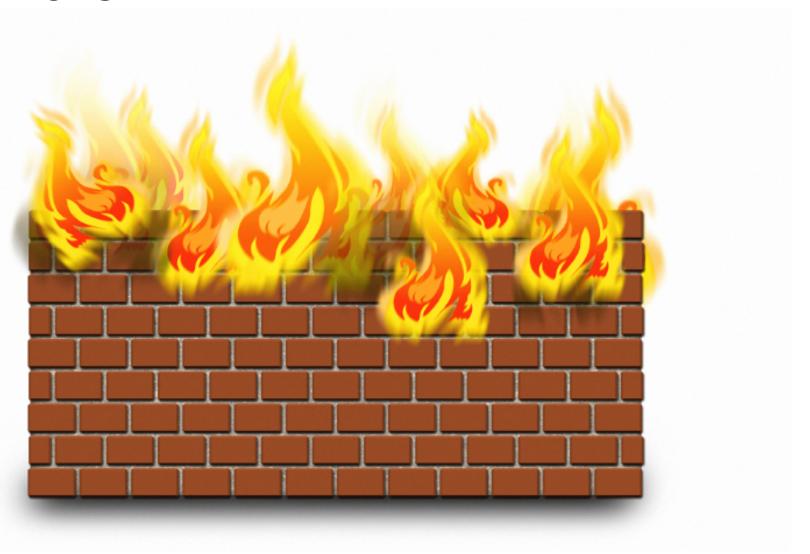

# Packet Filtering

| Protocol | Source IP   | Dest. IP     | Dest. Port | Action |
|----------|-------------|--------------|------------|--------|
| TCP      | *           | 192.168.1.*  | 25         | Permit |
| UDP      | *           | 192.168.1.*  | 69         | Permit |
| TCP      | 192.168.1.* | *            | 80         | Permit |
| TCP      | *           | 192.168.1.18 | 80         | Permit |
| TCP      | *           | 192.168.1.*  | *          | Deny   |
| TCP      | *           | 192.168.1.*  | *          | Deny   |

## Stateful Inspection

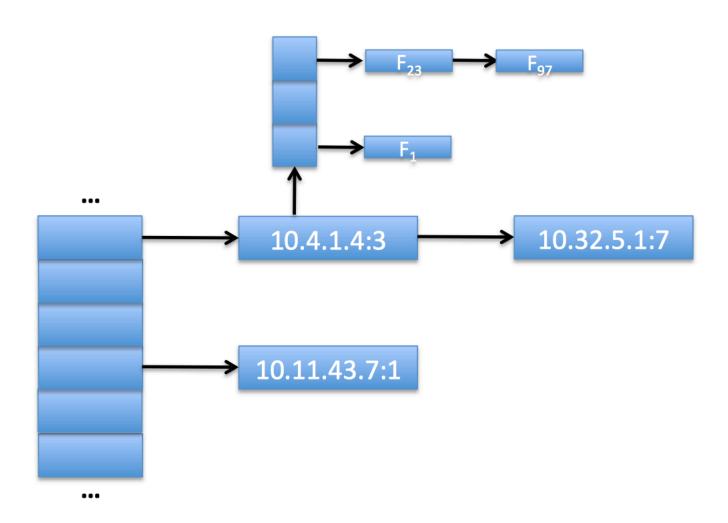

#### Deep-Packet Inspection

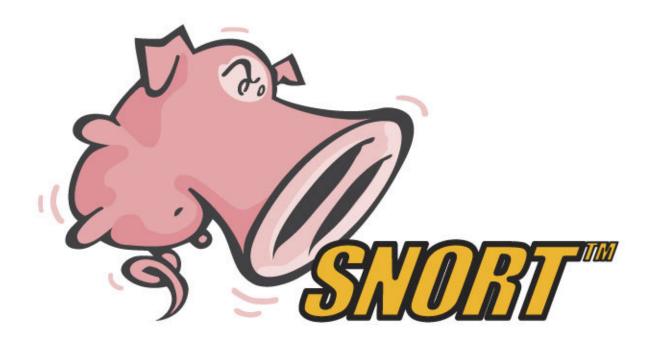

```
alert tcp $EXTERNAL_NET any -> $HOME_NET 53 (msg:"OS-LINUX
OS-LINUX x86 Linux overflow attempt";
flow:to_server,established; content:"1|C0 B0 02 CD 80 85
C0|uL|EB|L^|B0|"; metadata:ruleset community, service dns;
classtype:attempted-admin; sid:264; rev:13;)
```

## **Network Security**

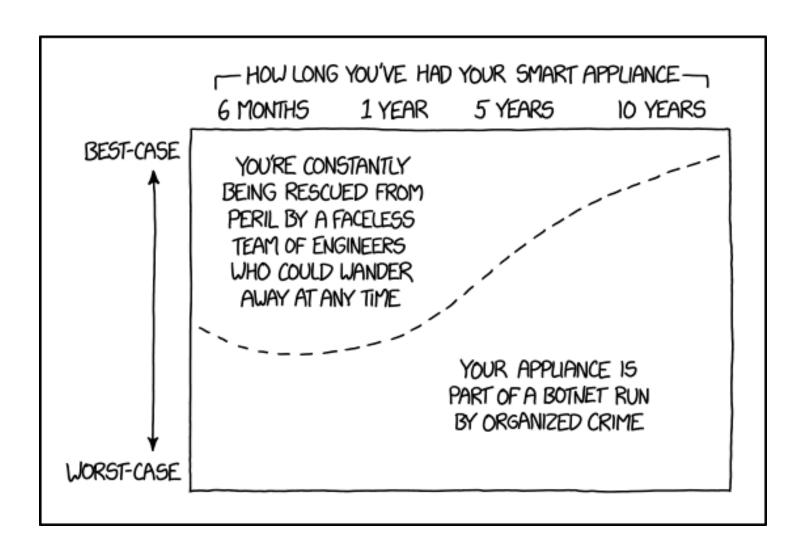